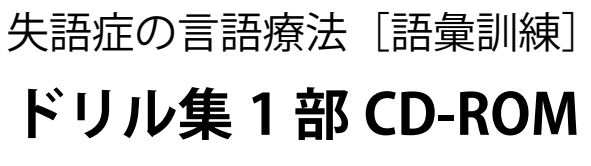

Windows 対応版 Ver.2.10

編著:草野嘉直 著:草野義尊 相澤 悟 児山律子

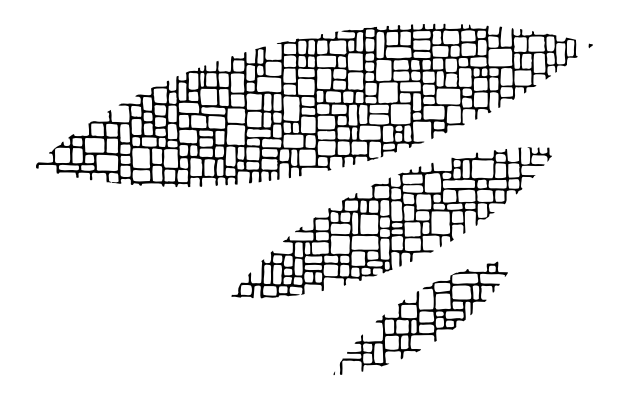

この度は、失語症の言語療法「語彙訓練]ドリル集1部 CD-ROM をお買い上げ頂き、誠に有り難うございます。

 このソフトウェアは、お客様のパソコン及びプリンター を使用して、ドリル集1部を印刷し、訓練などに使用して いただけます。

 特徴といたしまして、項目を選んで頂くことにより、必 要な訓練課題ごとに印刷をする事が出来ます。

### 使用条件

対応 OS:Windows 10 / 8.1 / 8 / 7 必要ソフトウェア:Adobe Reader 1. ご使用方法

 ドリル集 CD-ROM をパソコンの CD/DVD ドライブに挿入してくださ い。自動再生設定されている場合は、しばらくするとメニュー画面が表 示されます。

 メニュー画面が表示されない場合は、スタートボタン→コンピュー ター→ CD-ROM の挿入されているドライブを選択し、CD-ROM 内の " asmenux.exe" をダブルクリックしてください。メニュー画面が表示さ れます。

# 2. メニュー画面各ボタンの説明

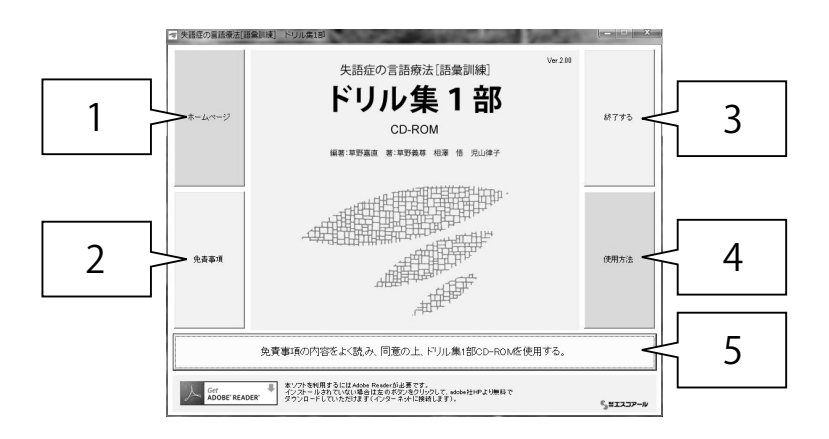

- 1.ホームページ エスコアールのホームページにジャンプします。※ 1
- 2.免責事項

各種免責事項が表示されます。

3.終了する

メニュー画面を終了します。

4.使用方法

ドリル集 CD-ROM の使用方法が表示されます。

5.免責事項の内容をよく読み、同意の上ドリル集 1 部 CD-ROM を使用する

ドリル集 CD-ROM の操作画面が表示されます。※ 2

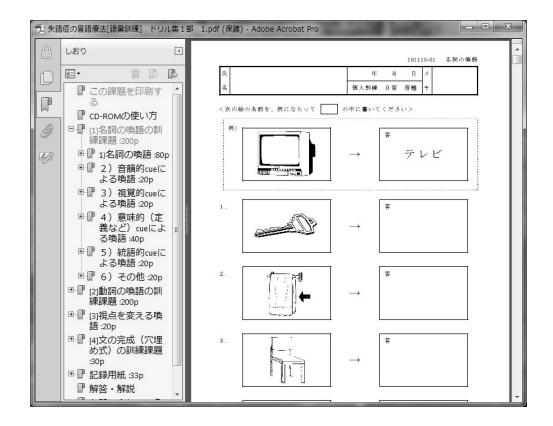

- ※ 1 インターネットに接続します。
- ※2 ドリル集 CD-ROM は Adobe Reader を使用します。インストールされて いない場合は Adobe 社のホームページよりダウンロードしてください。

■動作条件

Windows10/8.1/8/7 日本語版、及び、Adobe Reader がインストール済みのパソ コンで動作することを確認しています。

動作を確認していない OS、及び、Adobe Reader 以外の他社製 PDF 表示ソフトウェ アがインストールされているパソコンについては動作の保証はいたしません。

## ■免責および使用条件について

株式会社エスコアールは、お客様が本プログラム使用時に生じた一切の責任を負 いません。お客様は , 本プログラムの一部または全部を、言語訓練の目的以外に 使用することは出来ません。

1 製品につき、1 台の PC にのみ使用することを認めます。

#### ■著作権及び禁止事項について

失語症の言語療法[語彙訓練]ドリル集 1 部 CD-ROM の著作権は株式会社エスコ アール、及び、各著者、編者が所有します。

プログラムを不正にコピー、及び、改編することを禁じます。

本プログラムで作成した印刷物を販売、及び、有料、無料を問わず不特定多数の 方に配布することを禁じます。

## ■商標について

Windows は米国 Microsoft Corporation の登録商標または商標です。

Adobe Reader は Adobe Systems Incorporated (アドビシステムズ社)の登録商標 または、商標です。

その他、記載されている会社名、製品名は、各社の登録商標または商標です。 また、改良のために予告なく仕様を変更する場合があります。

お問い合わせ E メール:info@escor.co.jp